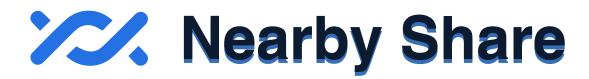

Nearby Share is a system which allows for the transferring of data, such as images or videos, over wifi and Bluetooth.

## Stay Safer on Android Devices by following the instructions below:

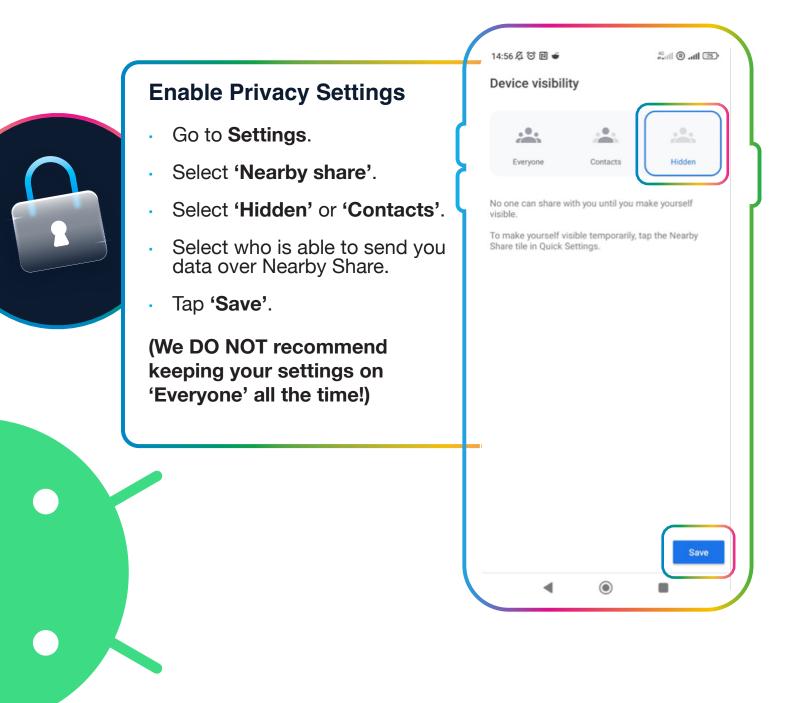

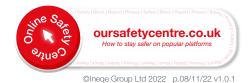